Puppet is a configuration management tool and languge that enables deployment and maintentce of state for large scale infrasstructure. Puppet excels as managing legacy infrastructure like physical servers and VMs. Puppet was designed before widespread container adoption and does not implement Kubernetes natively.

GitLab is a single appliation for the whole DevOps lifecylce that includes not only configuration management, but also capabilities for proejct management, source code management, CI/CD, and monitoring. GitLab is designed for Kubernetes and cloud native applications.

GitLab can be used together with Puppet to enable VM and bare metal configuration management. For Cloud Native applications run on Kubernetes, Puppet is not required and GitLab comes with all the funcationality needed built-in.

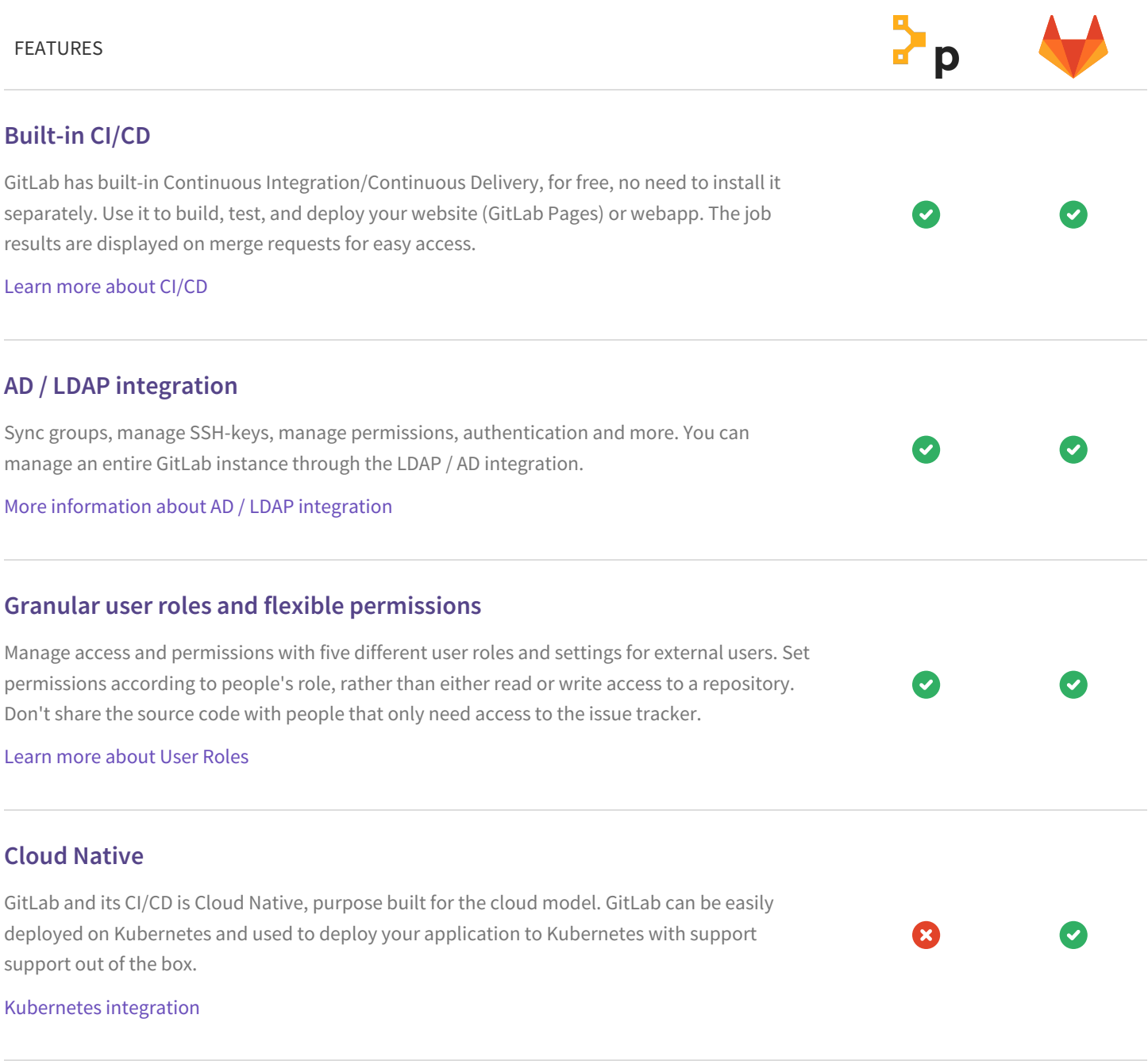

## **Auto DevOps**

Auto DevOps brings DevOps best practices to your project by automatically configuring software development lifecycles by default. It automatically detects, builds, tests, deploys, and monitors applications.

Read more about Auto DevOps in the [documentation](https://docs.gitlab.com/ee/topics/autodevops/)

## **Deploy Boards**

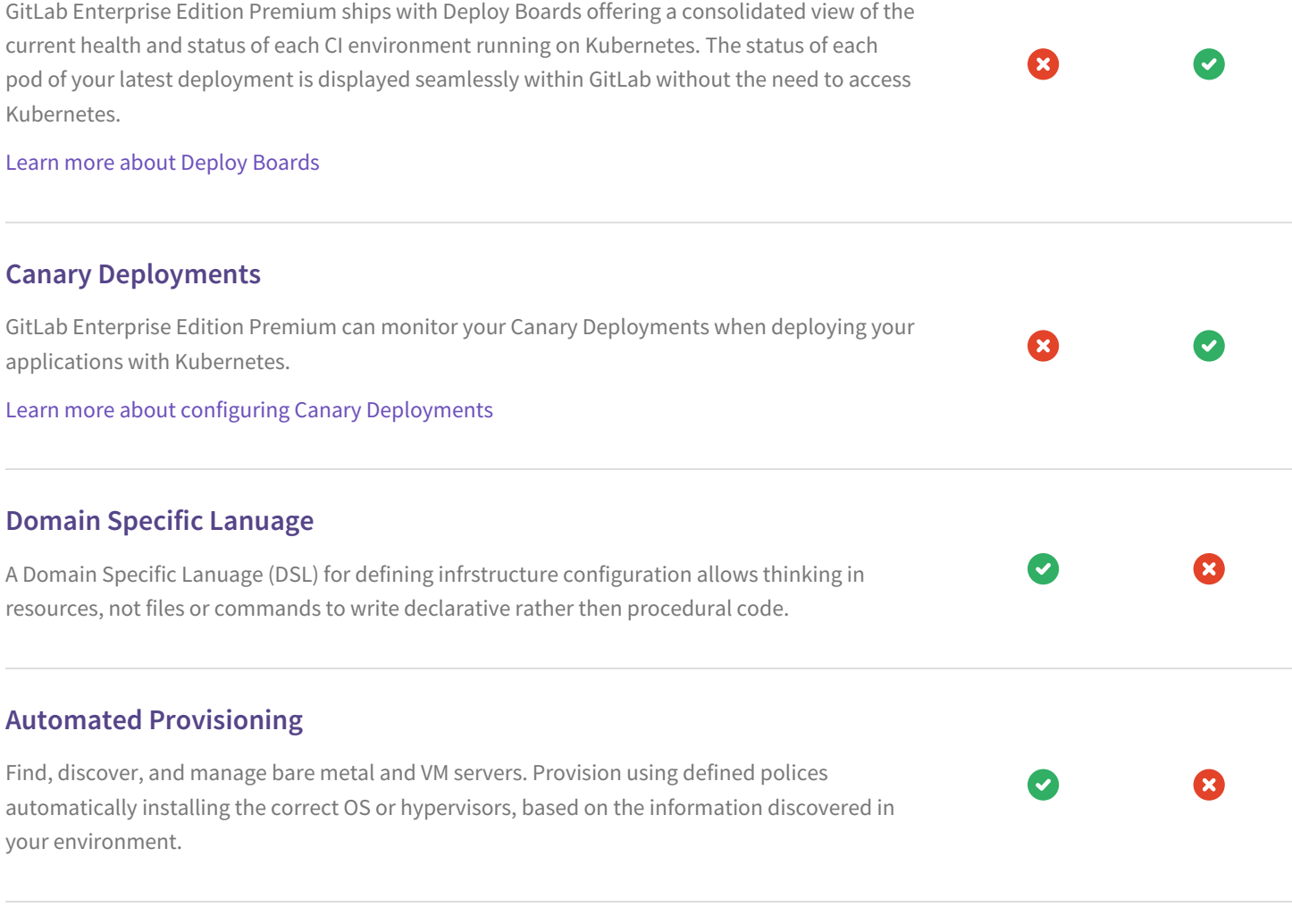

Œ,

## **Infrastructure Orchestration**

Model complex infrastructures and the dependencies between distributed services and systems that make up an application or application stack using infrastructure as code. The infrastructure orchestrator uses the model to manage deployment ensuring the right services are availabe, at the right time, with the right information.